#### **Database Systems 2001**

# **XML-based Web content management**

Hans C. Arents *senior IT market analyst*

#### **I.T. Works**

*"Guiding the IT Professional"*

Innovation Center, Technologiepark 3, B-9052 Gent (Belgium), Tel: +32 (0)9 241 56 21 - Fax: +32 (0)9 241 56 56 E-mail: [hca@itworks.be](mailto:hca@itworks.be) - Site:<http://www.itworks.be/> - Home: <http://www.arents.be/>

### **XML-based Web content management**

- n What are the challenges?
	- separating content / presentation / navigation
	- targeting look and feel of different access devices
	- managing site change and content production process
- n How can XML address these challenges?
	- XML for rich modeling of content
	- XSL for flexible rendering of content
	- XML for defining navigation of content
- n Build or buy?
	- do-it-yourself solutions
		- XML generating or storing databases / XML search engines
	- Web publishing frameworks
	- Web site management tools
- n Conclusions

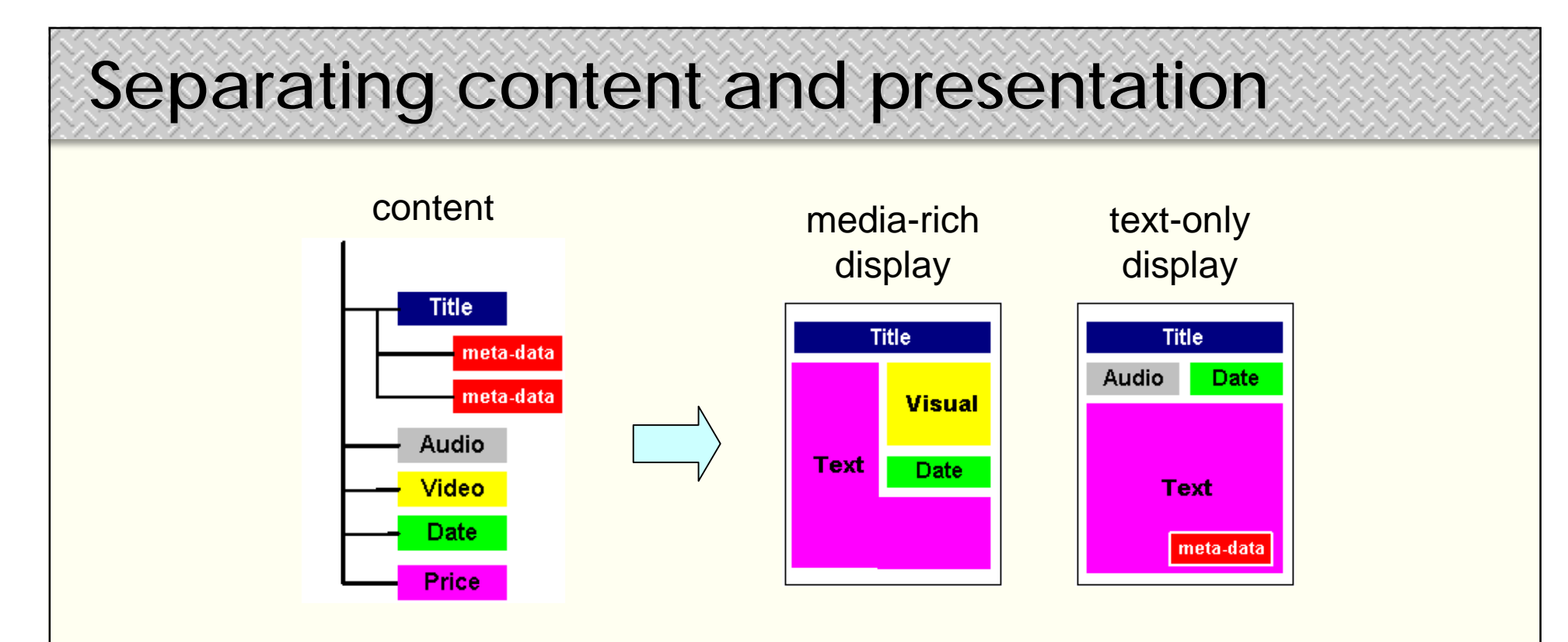

- n Semantically rich content
	- knowledge about the meaning of the data, datatypes, metadata

presented in different ways ("look")

- restyling the presentation
- re-using the content

n Goal: *write once and display anywhere*

#### **Separating content and navigation** Web Page A Web Page B Deck B Deck A  $Card(\widehat{N})$ Para 1 Card  $\overline{N}$ Card 2 Card 2 Para 1 Para 2 Para 2 Card $\overline{\left(\mathsf{N}\right)}$ Card  $7\overline{N}$ Para 3 Para 4 Para 3 Para 4 Card 4 Card 4  $(\mathbb{N})$ Card  $\mathbb{C}$  $Card 6$ Para 5 Para 6 Para 5 Para 6 Card  $\sqrt{N}$ Card 6 Next Page

n Same rich document content

adapted to different form factors ("feel")

- different content chunking
	- e.g. page vs. paragraph granularity
- different navigation behaviour
	- e.g. random vs. conversational access

n Goal: *write once and navigate anywhere*

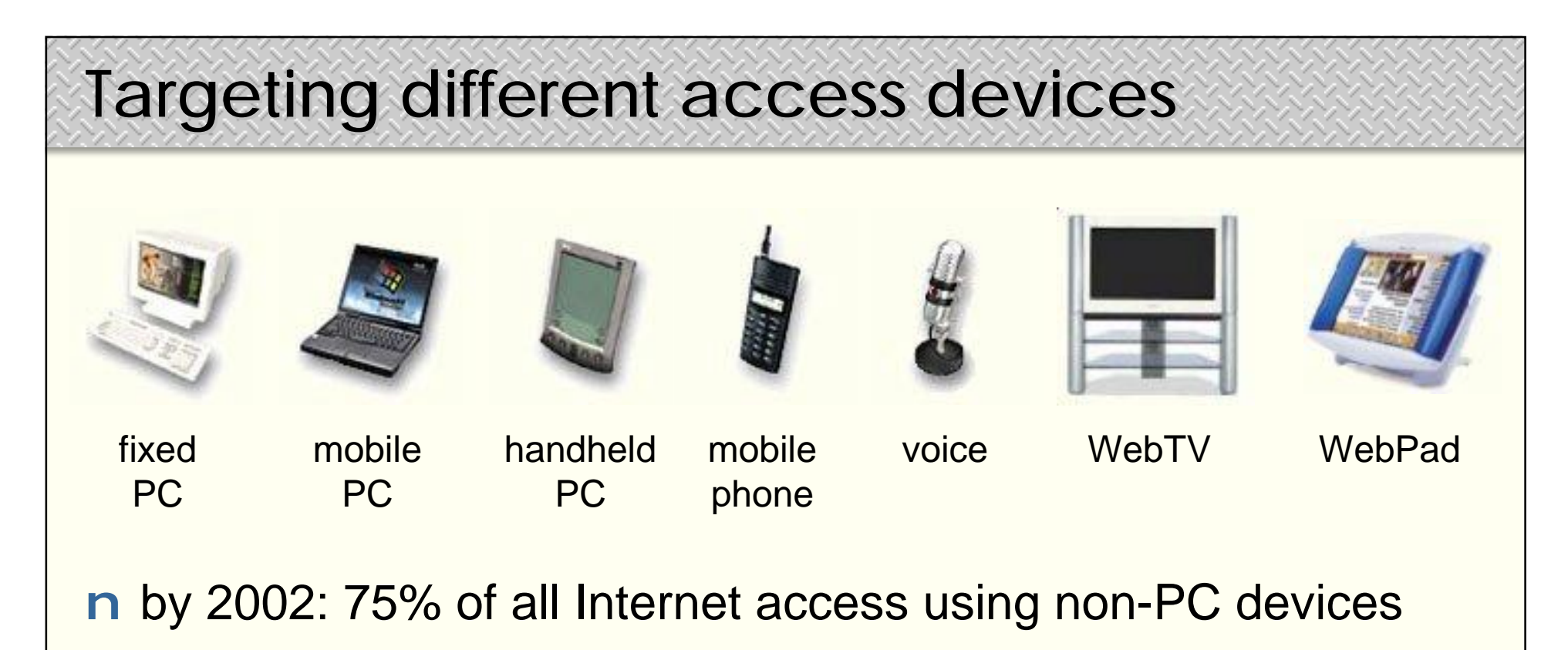

- n never-ending need to adapt and optimize presentation
	- different display markup languages:
		- fixed and mobile PC: HTML, XHTML / handheld PC: HDML
		- mobile phone: WML (WAP), cHTML (i-mode) / voice: VoxML
	- different device characteristics:
		- different sizes of screens / different screen resolutions
		- new ways of interacting (e.g. "callto" hyperlink, talkback button)

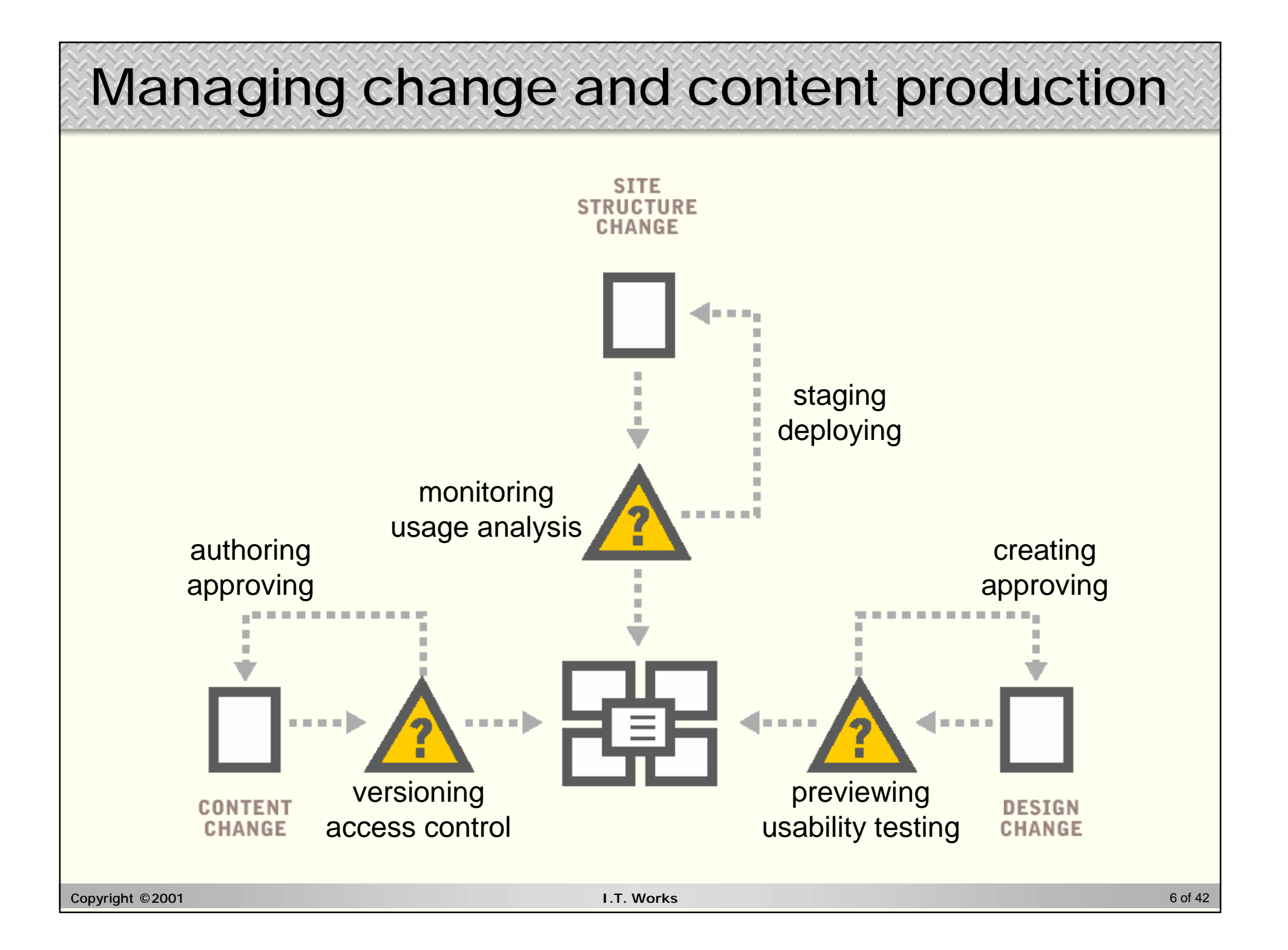

### **XML for rich modeling of content**

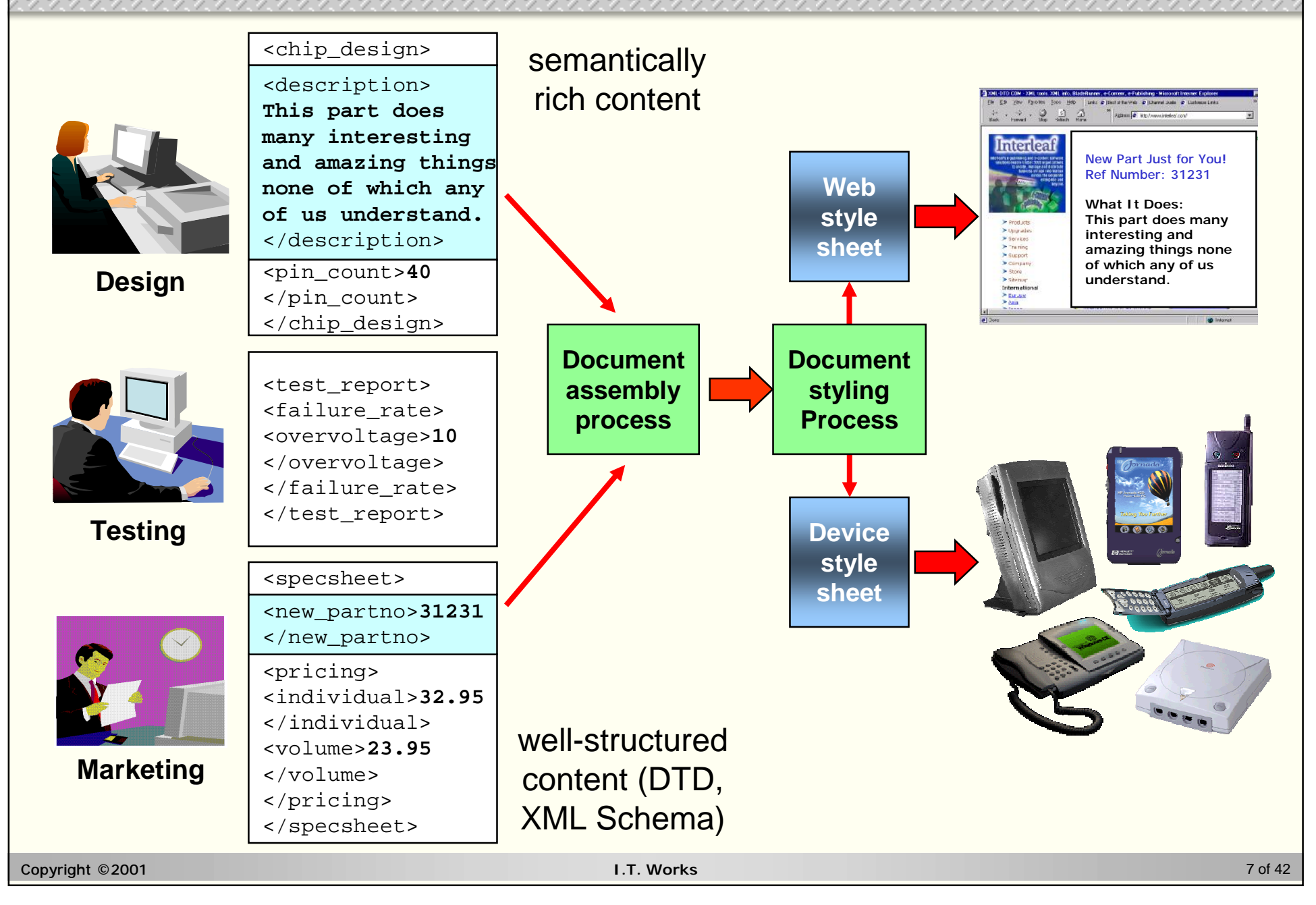

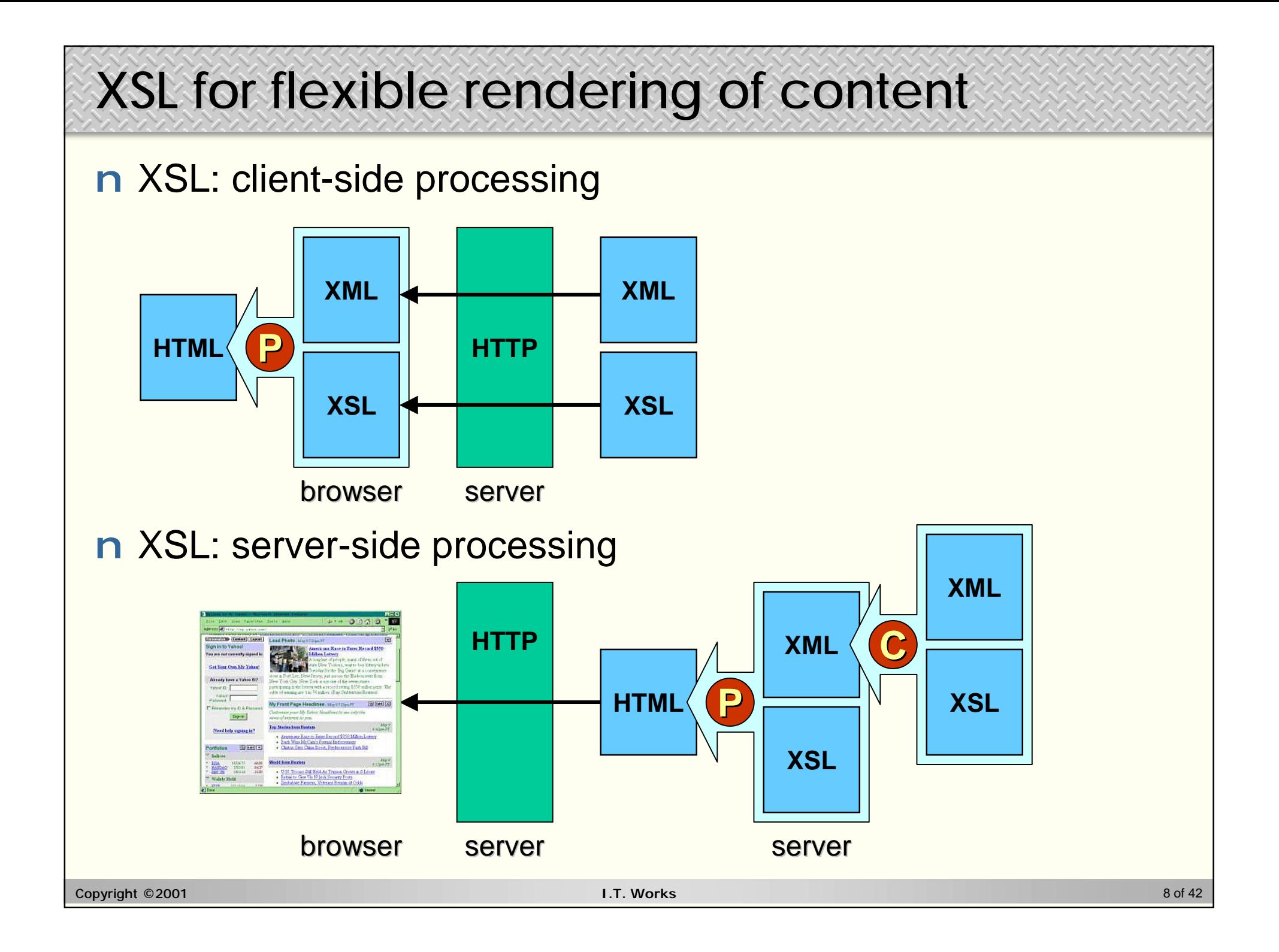

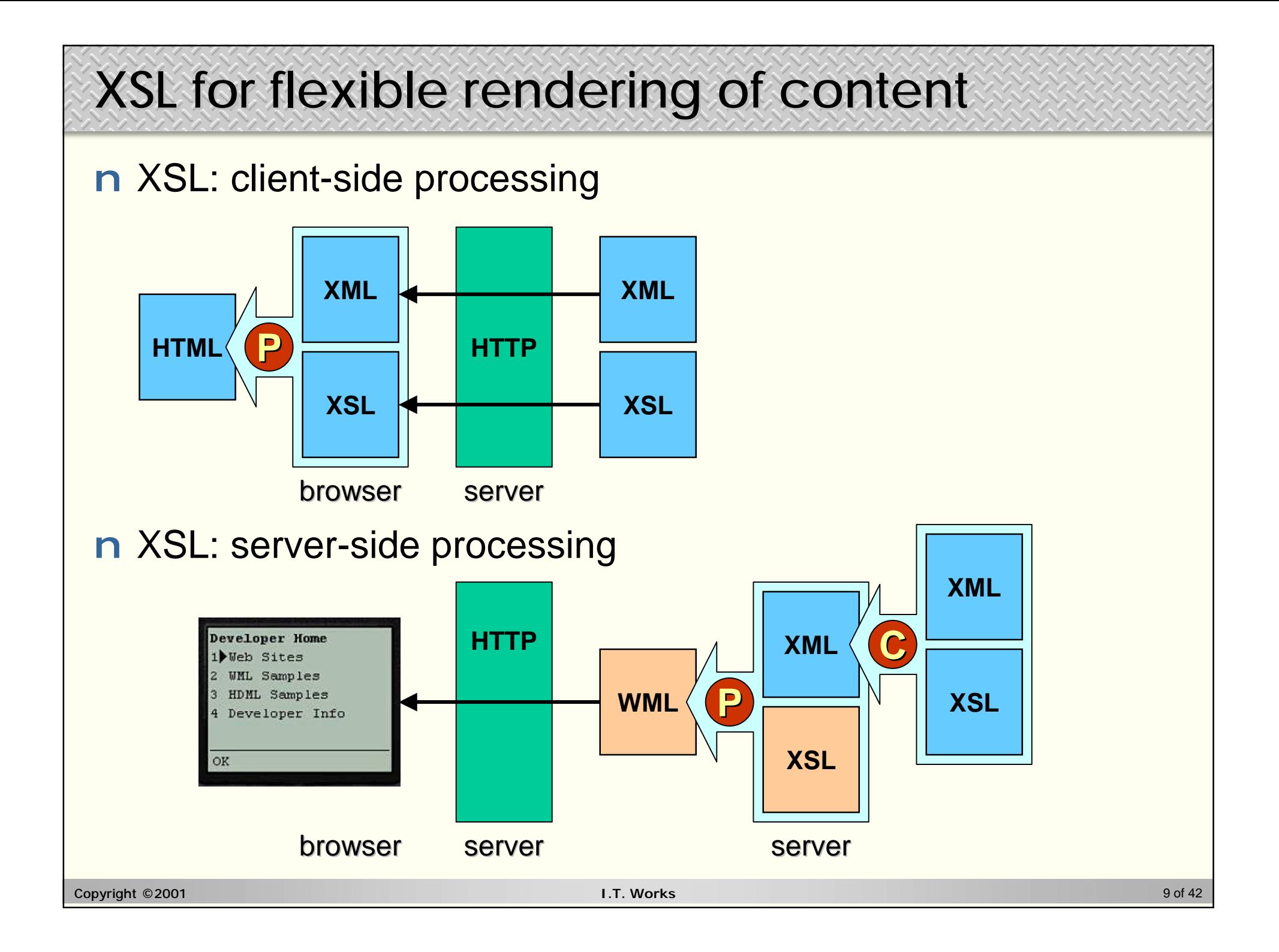

### **XML for defining navigation of content**

- n Adapting content to different form factors
	- in which order portions of information are shown (XDNL)
	- in what style each portion of information is displayed (XSL)
- n **X**ML **D**ocument **N**avigation **L**anguage (XDNL) **<http://www.w3.org/TR/xdnl/>**
	- navigation = set of instructions to create an appropriate flow through a document for a particular type of device
		- which portion of the document is shown at each time, as a *leaf-document*
		- from / to which leaf-document a *flow-link* should traverse
	- flow-links:
		- links from outline leaf-document to detailed leaf-documents
		- links between sequentially paged leaf-documents
		- links between leaf-documents at the same level
- n Note: XDNL is not a standard and no tool is using it (yet)

### **Do-it-yourself solutions**

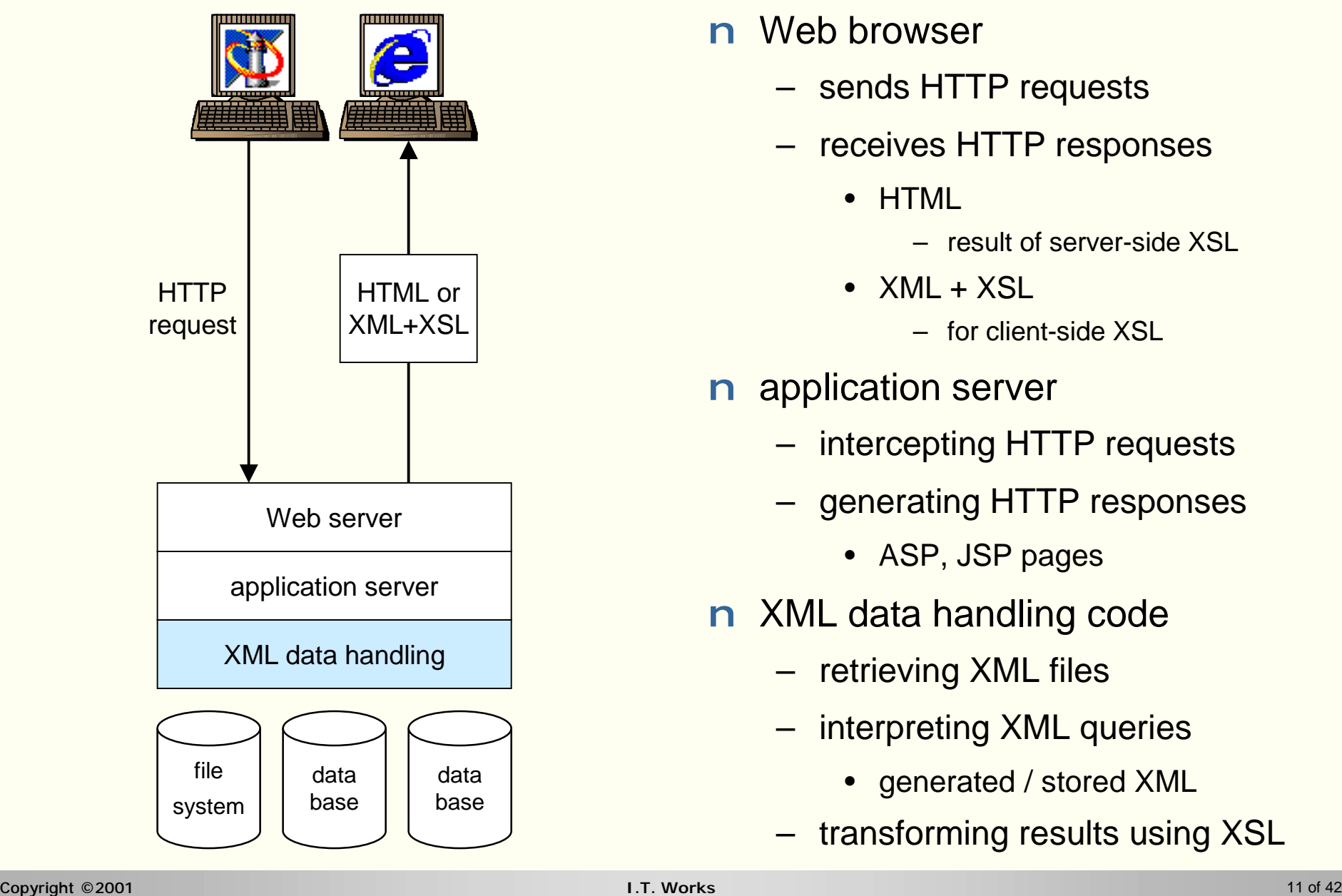

- n Web browser
	- sends HTTP requests
	- receives HTTP responses
		- HTML
			- result of server-side XSL
		- XML + XSL
			- for client-side XSL
- n application server
	- intercepting HTTP requests
	- generating HTTP responses
		- ASP, JSP pages
- n XML data handling code
	- retrieving XML files
	- interpreting XML queries
		- generated / stored XML
	- transforming results using XSL

### **Do-it-yourself solutions**

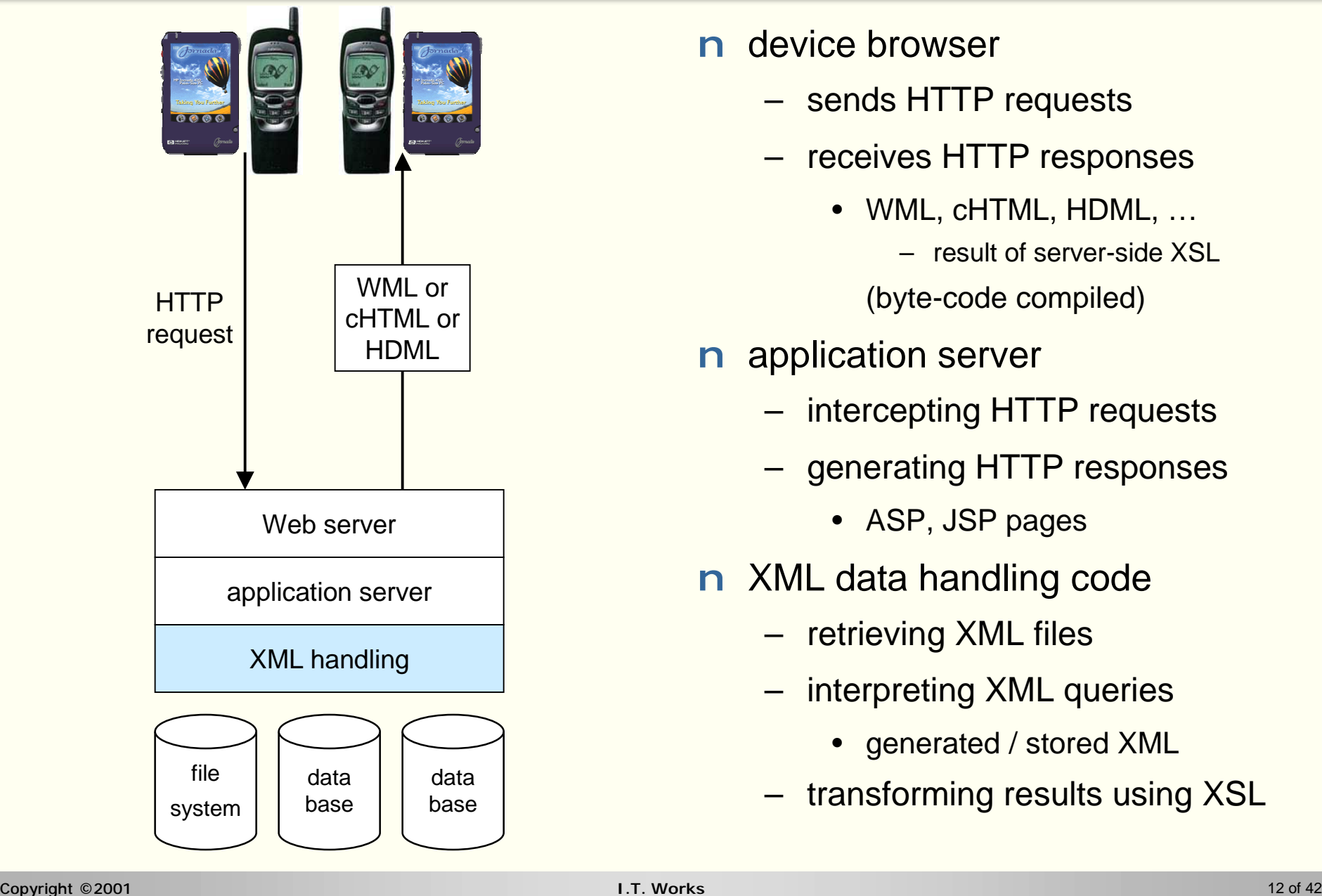

- n device browser
	- sends HTTP requests
	- receives HTTP responses
		- WML, cHTML, HDML, ...
			- result of server-side XSL

(byte-code compiled)

- n application server
	- intercepting HTTP requests
	- generating HTTP responses
		- ASP, JSP pages
- n XML data handling code
	- retrieving XML files
	- interpreting XML queries
		- generated / stored XML
	- transforming results using XSL

## **Transforming XML to HTML: server-side**

#### ASP page

```
<%@ Language=VBScript %>
<Dim oDoc
 Set oDoc = Server.CreateObject("Msxml2.DOMDocument")
 oDoc.load(Server.MapPath("books.xml"))
 Dim oXsl
 Set oXsl = Server.CreateObject("Msxml2.DOMDocument")
 oXsl.load(Server.MapPath("books2html.xsl"))
 Dim oHtml
 oDoc.transformNodeToObject oXsl, Response
\approx
```
Œ Create a DOM tree object and load the XML document into it

- Create a DOM tree object and load the XSL stylesheet into it
- Ž Perform the XSL transformation on the XML source DOM tree
- Send the result back as an HTTP response object

### **Transforming XML to HTML: client/server-side**

#### ASP page with browser sniffing

```
Copyright ©2001 I.T. Works 14 of 42
 <%@ Language=VBScript %>
 <Dim IsIE
   IsIE = InStr(1,Request.ServerVariables("HTTP_USER_AGENT"),"MSIE") > 0
   If IsIE Then
     Dim fso, file
     Set fso = Server.CreateObject("Scripting.FileSystemObject")
     Set file = fso.OpenTextFile(Server.MapPath("books.xml"))
     Response.ContentType = "text/xml"
     Response.Write file.ReadAll
     file.Close
   Else
     Dim oDoc
     Set oDoc = Server.CreateObject("Msxml2.DOMDocument")
     oDoc.load(Server.MapPath("Books.Xml"))
     Dim oXsl
     Set oXsl = Server.CreateObject("Msxml2.DOMDocument")
     oXsl.load(Server.MapPath("QueryResult.xsl"))
     Dim oHtml
     oDoc.transformNodeToObject oXsl, Response
   End If
  %>
```
### **Transforming XML to HTML: client/server-side**

- Œ Detect whether the browser requesting the ASP page is a Microsoft Internet Explorer or not
- If it is IE, then the stylesheet can be executed client-side, so ...
- Ž create a file system object and read the XML document into it
- set the content type of the HTTP response object to XML
- write the XML document into the HTTP response object
	- note: this XML document has to contain an xml-stylesheet directive! **<?xml-stylesheet href="***file-name***" type="text/xsl"?>**
- ' send the HTTP response object back to the browser
- If it's not IE, then the stylesheet has to be executed server-side

### **Do-it-yourself solutions: content management**

- n Why not use the file system?
	- ü similar to managing HTML files
	- ü XML files can be indexed and searched
	- ü XML files can be processed with XSL or DOM
	- û size of XML data files à query and update problems
	- û XML data is managed as an ordinary string of characters
- n Advantages of using databases:
	- ü inherent reliability of database
	- ü query and update handled by database
	- ü XML data can be managed as a parsed tree of nodes
- n Types of databases suited for XML:
	- XML generating databases
	- XML storing databases: native / fragments

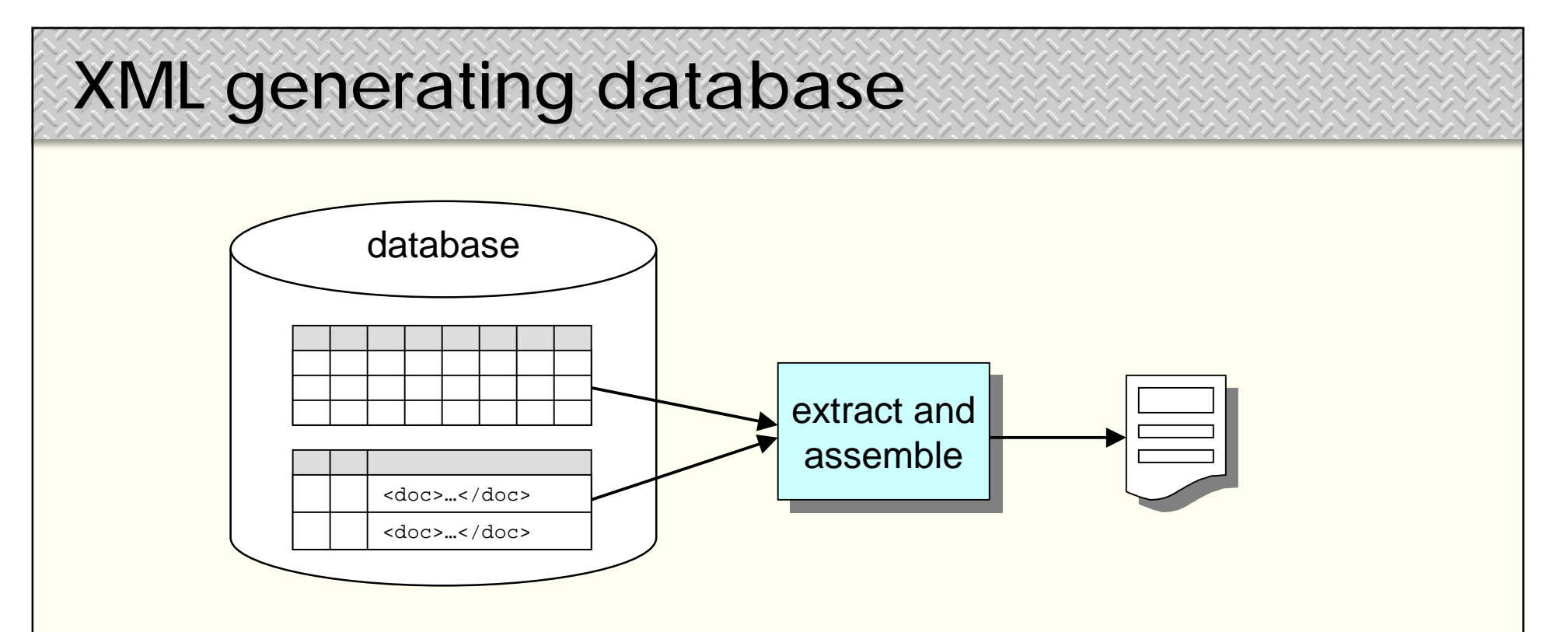

n Information structured in the database, not as documents

- contains data defined by a database schema
- may contain XML documents stored as BLOB or CLOB
- n XML generated on output from the database
	- by special XML formatting logic in program code (e.g. ASP, JSP)
	- using the built-in support for retrieving query results in XML format

### **Microsoft** *SQL Server 2000*

n Support for the HTTP retrieval of query results in XML format:

- sending an URL-compliant SQL query
- ' calling an SQL query template file with XML syntax
- $f$  sending an URL-compliant XPath expression using an XML View
- n the **SELECT** statement has a new **FOR XML** clause
	- FOR XML RAW
	- FOR XML AUTO
		- use the table name as the element name instead of the default **row** name
	- FOR XML EXPLICIT
		- specify exactly how the XML is structured as a tree when the results from the query are returned
	- FOR XML …, DTD or FOR XML …, XMLData
		- include an XML Schema in DTD or XDR (XML-Data Reduced) format

### **Sending an SQL query**

#### **Query URL**

```
http://www.mysite.com/mydatabase?
sql=SELECT+*+FROM+Customers+WHERE+CustomerID='ALFKI'+FOR+XML+AUTO&root=result
&xsl=stylesheet.xsl
```
#### **Query results**

```
<?xml version="1.0"?>
<result>
   <Customers
      CustomerID="ALFKI"
      CompanyName="NewCom" 
      ContactName="Maria Anders"
      ContactTitle="Sales Representative" 
      Address="Obere Str. 57"
      City="Berlin"
      PostalCode="12209" 
      Country="Germany" 
      Phone="030-0074321"
     Fax="030-0076545"
   />
</result>
```
### **Calling an SQL query template**

#### **Query URL**

**[http://www.mysite.com/mydatabase/m](http://www.mysite.com/mydatabase/)yquery.xml**

#### **Query template**

```
<?xml version="1.0"?>
<?xml-stylesheet type="text/xsl" href="stylesheet.xsl"?>
<root xmlns:sql="urn:schemas-microsoft-com:xml-sql">
  <sql:query>
    SELECT Customers.CustomerID, OrderID
   FROM Customers, Orders
   WHERE Customers.CustomerID = Orders.CustomerID
    FOR XML AUTO
 </sql:query>
</root>
```
#### **Query results**

```
<?xml version="1.0"?>
<root>
<Customers CustomerID="ALFKI">
  <Orders OrderID="10643">
  <Orders OrderID="10643">
</Customers>
•••
</root>
```
### **Sending an XPath expression**

#### **Query URL**

**<http://www.mysite.com/mydatabase>/Employees[@EmployeeID=1]/@Photo**

#### **Query results**

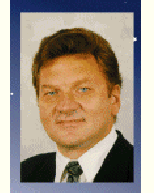

### n Query using XPath syntax on a table with an XML View

- tables as elements
- columns as attributes

#### n Purpose:

- to select a single value in a single column
	- value returned in native format, not XML
- to allow direct retrieval of objects from the database
	- e.g. images, OLE objects, etc.

### *Oracle 8i/9i*

#### n XDK (**X**ML **D**eveloper's **k**it)

- set of components, tools and utilities in Java, C, C++ and PL/SQL
	- XML parser, XSL processor, XML Schema processor
	- XML Class Generator, XML Transviewer Java Beans, …
- JVM in the database kernel, Java code compiled to native code
- n Useful for generating XML:
	- XML SQL Utility: a set of Java classes that
		- pass an SQL query to the database and generate XML data (string representation or in-memory DOM tree for XSL processing)
		- write XML data to a database table (or tables by using object views)
			- inserting, updating or deleting values of the appropriate tables/columns
	- XSQL Servlet: a Java servlet that
		- takes as its input an SQL query template file with XML syntax
		- transforms the SQL query results and any other XML data embedded in the query template file using a specified XSL stylesheet

### **XML SQL Utility**

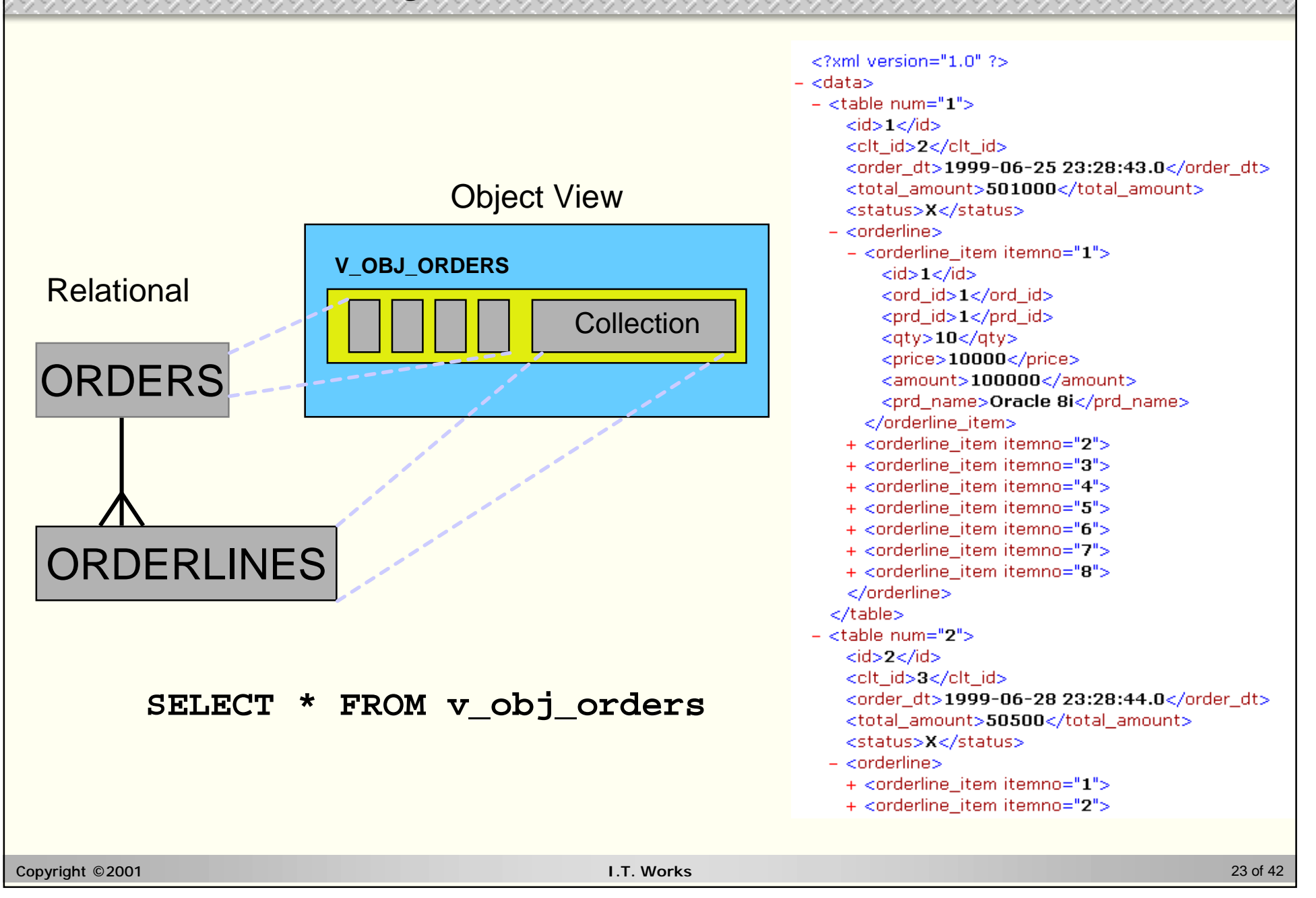

### **XSQL Servlet**

#### **SQL query (using a template file)**

**<http://www.mysite.com/mydatabase/employee.xsql?find=M&sort=EMPNO>**

```
<?xml version="1.0"?>
<?xml-stylesheet type="text/xsl" href="look-ie.xsl" media="msie 5.0" client="yes"?>
<?xml-stylesheet type="text/xsl" href="look-ns.xsl" media="ns 4.0"?>
<?xml-stylesheet type="text/xsl" href="look-any.xsl"?>
<xsql:query xmlns:xsql="urn:oracle-xsql"
 connection="demo" max-rows="10" skip-rows="5">
  SELECT * FROM EMP
 WHERE ENAME LIKE '%{@find}%' ORDER BY {@sort}
</xsql:query >
```
#### **Query results**

```
Copyright ©2001 I.T. Works 24 of 42
<?xml version="1.0"?> 
<ROWSET> 
  <ROW id="1"> 
    <EMPNO>7654</EMPNO>
    <ENAME>MARTIN</ENAME>
    <JOB>SALESMAN</JOB>
    <SALARY>1250</SALARY>
    <HIREDATE>1981-09-28 00:00:00.0</HIREDATE>
    <MGR>7698</MGR>
</ROW>
  ...
</ROWSET>
```
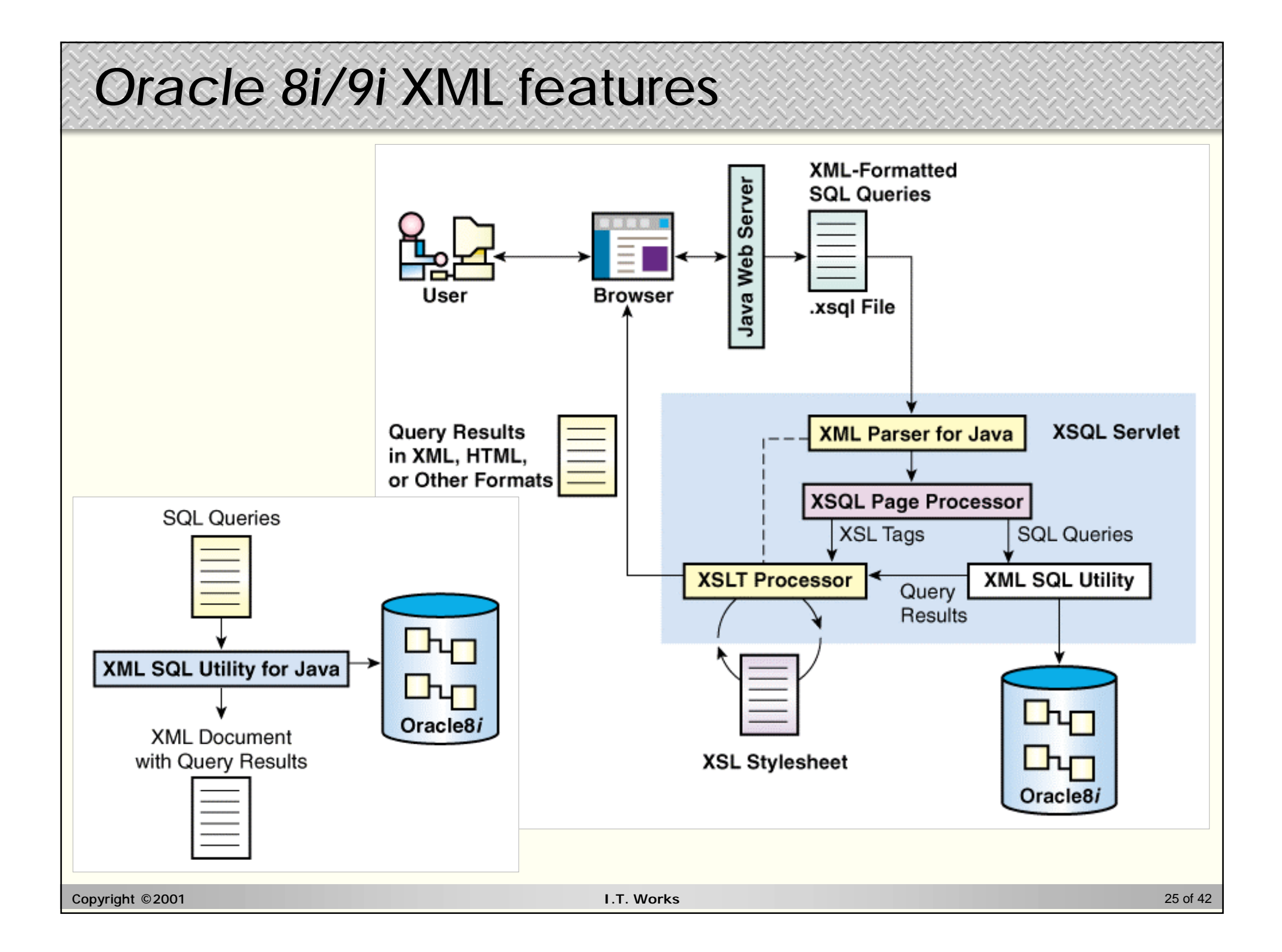

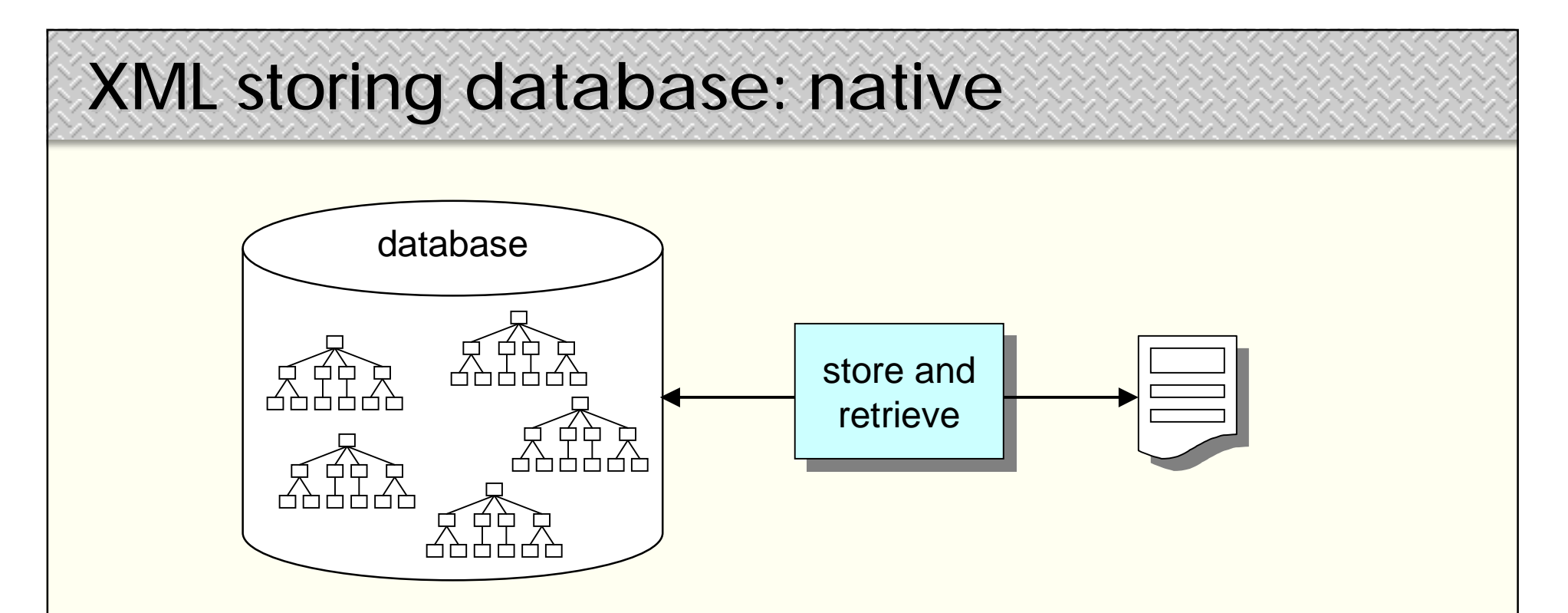

n XML documents stored as parsed trees of nodes

- contains DOM trees of nodes (or other optimized tree data model)
- parts of XML documents can be retrieved using XPath query language
- n XML is stored and retrieved natively
	- by sending XPath queries to the database using HTTP requests
	- by accessing the parsed trees using DOM program code (ASP, JSP)

### **XML storing databases: native**

- n Designed for native XML storage
	- ü database kernel optimized for XML tree structures
	- ü storage of XML and XSL, support for XPath as a query language
	- ü act as data servers, accessible from application server or Web server
	- û first generation XML database products
	- û proprietary extensions for insert/update/delete
- n Examples:
	- Software AG *Tamino* **<http://www.softwareag.com/tamino/>**
	- eXcelon Corp. *eXcelon* **<http://www.exceloncorp.com/>**
	- X-Hive Corporation *X-Hive/DB* **<http://www.xhive.com/>**

### **XML storing databases: native**

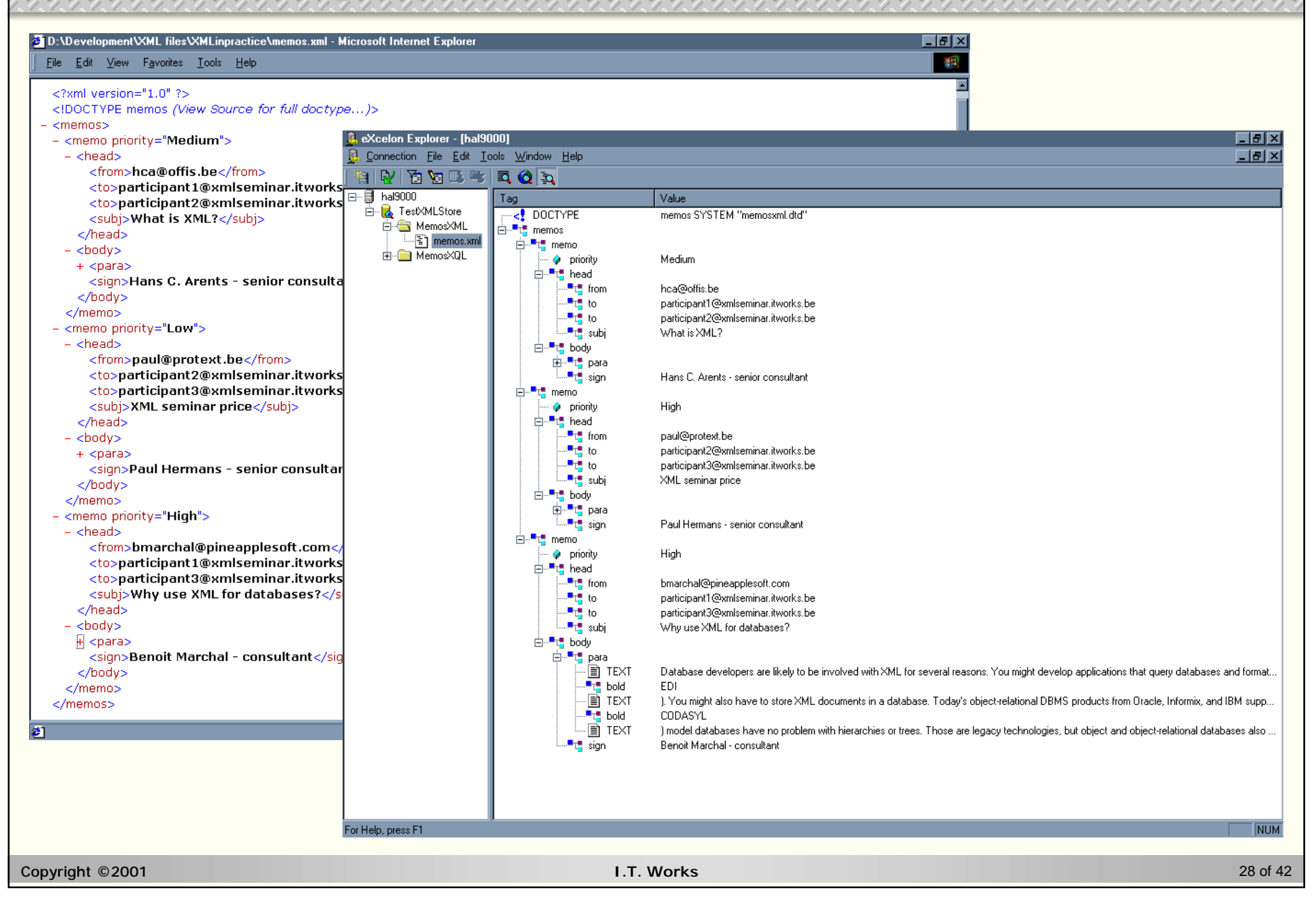

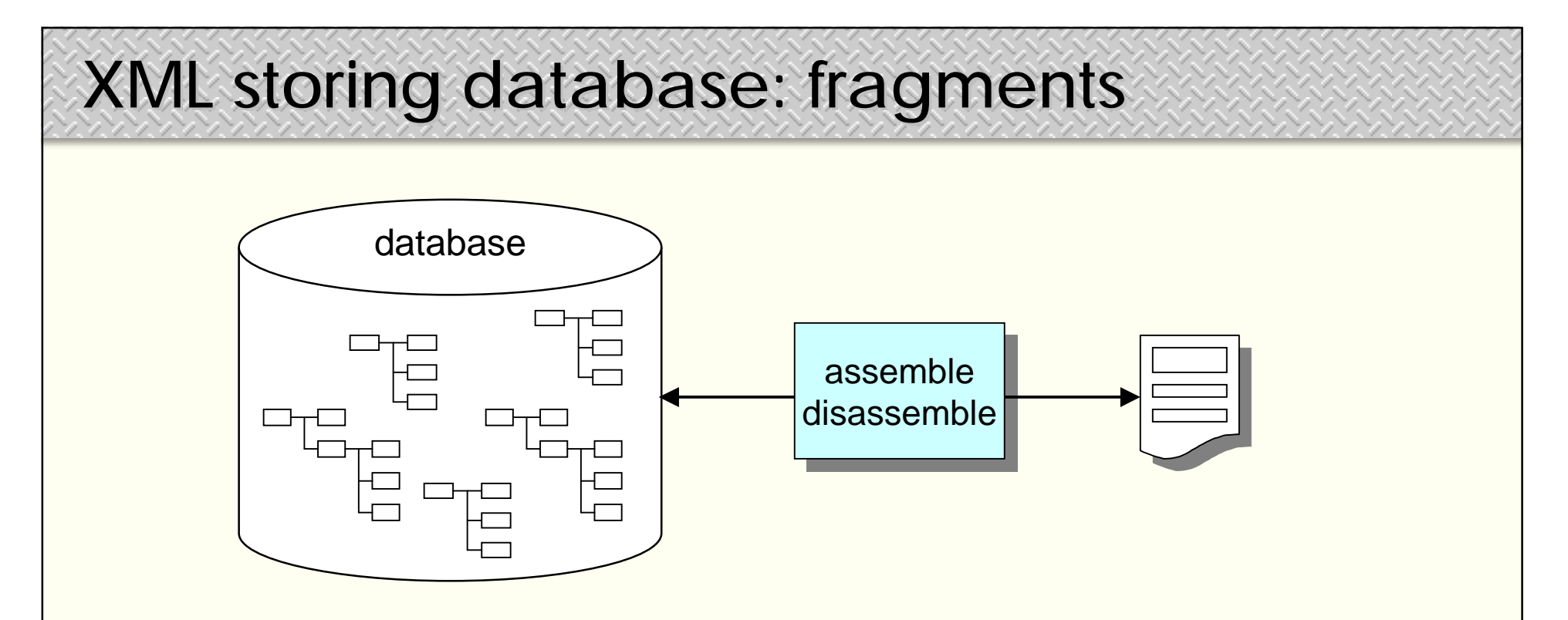

- n XML documents stored as fragments
	- contains pieces of XML documents as distinct objects
	- XML fragments can be retrieved using proprietary query language
- n XML is stored and retrieved as objects
	- by assembling / disassembling the XML document
	- fragments have metadata: access rights, version, language, …

### **XML storing databases: fragments**

- n Layer on top of (object-oriented) database
	- ü decomposition granularity to be defined by the user
	- ü reuse, versioning and variants of XML document fragments
	- ü sophisticated management of document composition / linking
	- û designed for "classic" XML document management
	- û Web publishing support is an add-on afterthought
- n Examples:
	- Chrystal Software *Eclipse*  **<http://www.chrystal.com/>**
	- Poet *Content Management Suite* **<http://www.poet.com/>**
	- Documentum *Documentum 4i WCM Edition* **<http://www.documentum.com/>**

### **XML storing databases: fragments**

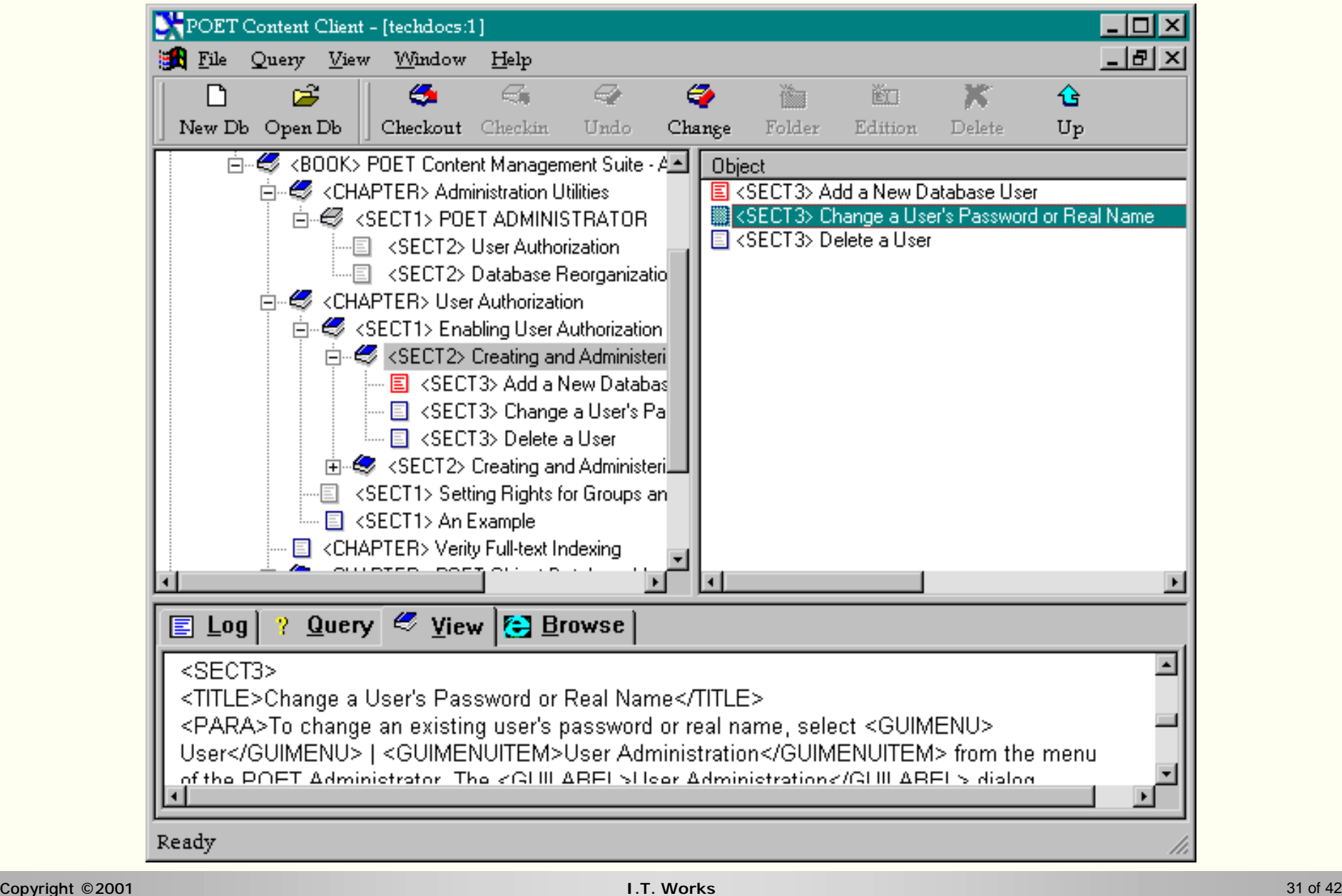

### **XML-aware indexing and search**

- n XML generating databases:
	- Microsoft *SQL Server 2000:* no XML-aware indexing or search
		- but upcoming *SharePoint Portal Server* will index XML files
	- *Oracle 8i:* tag-aware searching using *inter*Media Text Search
		- e.g. find "word WITHIN title" where "title" is an XML element
	- *Oracle 9i:* search using XPath queries for XMLType table columns
		- e.g. SELECT extract(m.msgVal,"/po/cust/custname") FROM msgs m WHERE existsNode(m.msgVal,"/po[@id='a123']") > 0;
- n XML storing databases: native
	- eXcelon Corp. *eXcelon*
		- indexing hints, search limited to XPath queries
	- Software AG *Tamino*
		- indexing hints, search limited to XPath queries (with proprietary extensions)
	- X-Hive Corporation *X-Hive/DB*
		- context conditioned indexing, search limited to XPath queries

### **XML search engines**

- n What's needed for searching XML content?
	- XML is *text*

à full-text indexing of element/attribute names/values

– XML is *extensible*

à dealing with a large number of different well-formed/valid documents

– XML has a *hierarchical structure*

à keeping track of where content is found in the document tree à controlling the structure and content of the query result tree

#### n Problems:

- an XML query algebra has only just been defined
	- what's the optimal way of querying an XML document?
	- so what's the optimal way of indexing an XML document?
- XPath: good for specifying structure searches, bad for content searches
	- wildcard, proximity, ... full-text search, data-type aware search?

Copyright ©2001 **I.T. Works** 33 of 42

### **XML search engines**

### n XYZFind Corporation *XYZFind* **<http://www.xyzfind.com/>**

- indexing of natively stored well-formed XML documents, no binary
	- common set of b-tree indices for all stored XML documents
	- element/attribute names/values (strings, numbers) and document structure
- search: structure-aware
	- full-text, boolean/numeric range search on element/attribute names/values
	- uses *XYZQL*, a proprietary template-based XML syntax for queries/results

#### n IXIA *TEXTML Server* **<http://www.textmlserver.com/>**

- indexing of natively stored parsed well-formed XML documents, binary
	- index definition document defines custom indices: full-text, date, list
	- dynamic background re-indexing as documents are added or deleted
- search: not structure-aware
	- full-text, boolean/proximity search on element/attribute names/values
	- uses a proprietary XML syntax for queries/results

### **Publishing frameworks**

- n What is it?
	- a complete approach to dynamic content generation from XML
- n What does it offer?
	- clean separation of content storage and page publishing logic
	- automates the whole process of
		- generating XML content from different data sources
		- styled at predetermined times (static content generation)
		- or styled dynamically at runtime (dynamic content generation)
- n Benefits:
	- doing away with hand-made ASP or JSP pages
	- handling the ugly details of stylesheet caching, load balancing, …
- n Drawbacks:
	- does not include static content management (still do-it-yourself)

### **Publishing frameworks**

n Apache *Cocoon*

**<http://xml.apache.org/cocoon/>**

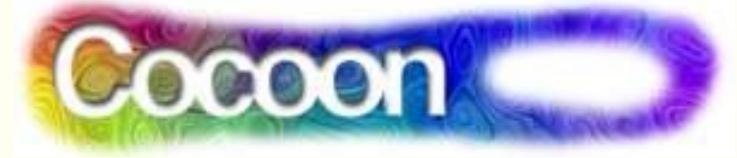

- part of the open source Apache XML projects
- design goal: pipelining of XML content
	- generator (1): generate XML content
		- from SQL, LDAP, … queries
		- using XSP (**X**ML **S**erver **P**age) pages
	- transformator  $(0...n)$ : process XML content
		- modifying content / structure
	- serializer (1): format XML into a stream representation
		- to HTML, WML, …
- for Web sites of medium to high complexity
	- precompiled dynamic page generation
	- caching of dynamically generated pages
- can be used together with Apache *FOP* (XSL FO to PDF formatter)

- n What is it?
	- a complete solution for content management and site publishing
- n What does it offer?
	- content management
		- XML content storage, media asset management, content syndication, …
	- site publishing
		- static/dynamic page generation, site previewing/staging, site editions, …
	- collaboration
		- joint authoring, role-based managing, task planning, project workflow, ...
- n Benefits:
	- turning Web site management from an ad-hoc into a controlled process
- n Drawbacks:
	- the process model of the tool has to fit your own way of working

n Interwoven *TeamSite*

**<http://www.interwoven.com/products/teamsite/>**

- XML-based page templating, content replication, workflow, …
- uses XML throughout (configuration files, deployment messaging, …)
- n Mediasurface *Mediasurface*

**<http://www.mediasurface.com/>**

- non-XML based, but now integrating XML content
- uses Kinecta technology for ICE-based content syndication
- n Tridion *DialogServer*

**<http://www.tridion.nl/>**

- uses XML for "transactive content management"
- Unicode support for automated content localisation
- multimedia content management using XML metadata

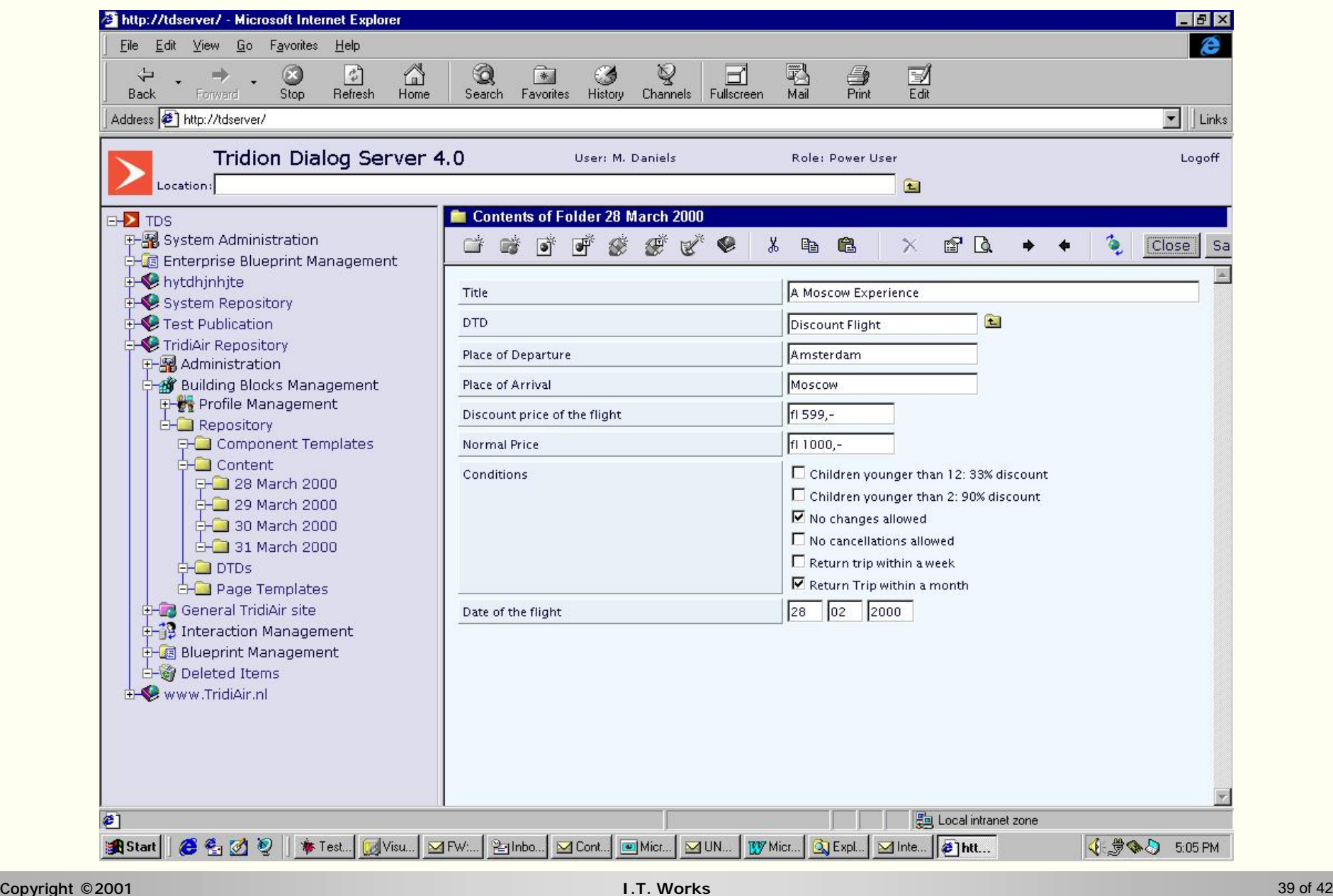

n Allaire *Spectra*

**<http://www.allaire.com/products/spectra/>**

- XML stored transparently in ContentObject database
- uses WDDX for content syndication and system integration
- n eBusiness Technologies *engenda*

**<http://www.ebt.com/products/engenda/>**

- forms-based authoring of XML documents
- automated Word-to-XML conversion, XML-based workflow
- n Similar products:
	- Eprise *Participant Server* **<http://www.eprise.com/>**
	-
	-
	- *Rhythmyx Content Manager* **<http://www.percussion.com/>**

– NetObjects *Fusion* **<http://www.netobjects.com/>**

– Relevant Tools *Relevant* **<http://www.relevanttools.com/>**

n The big (and expensive) boys: Vignette, BroadVision, ATG

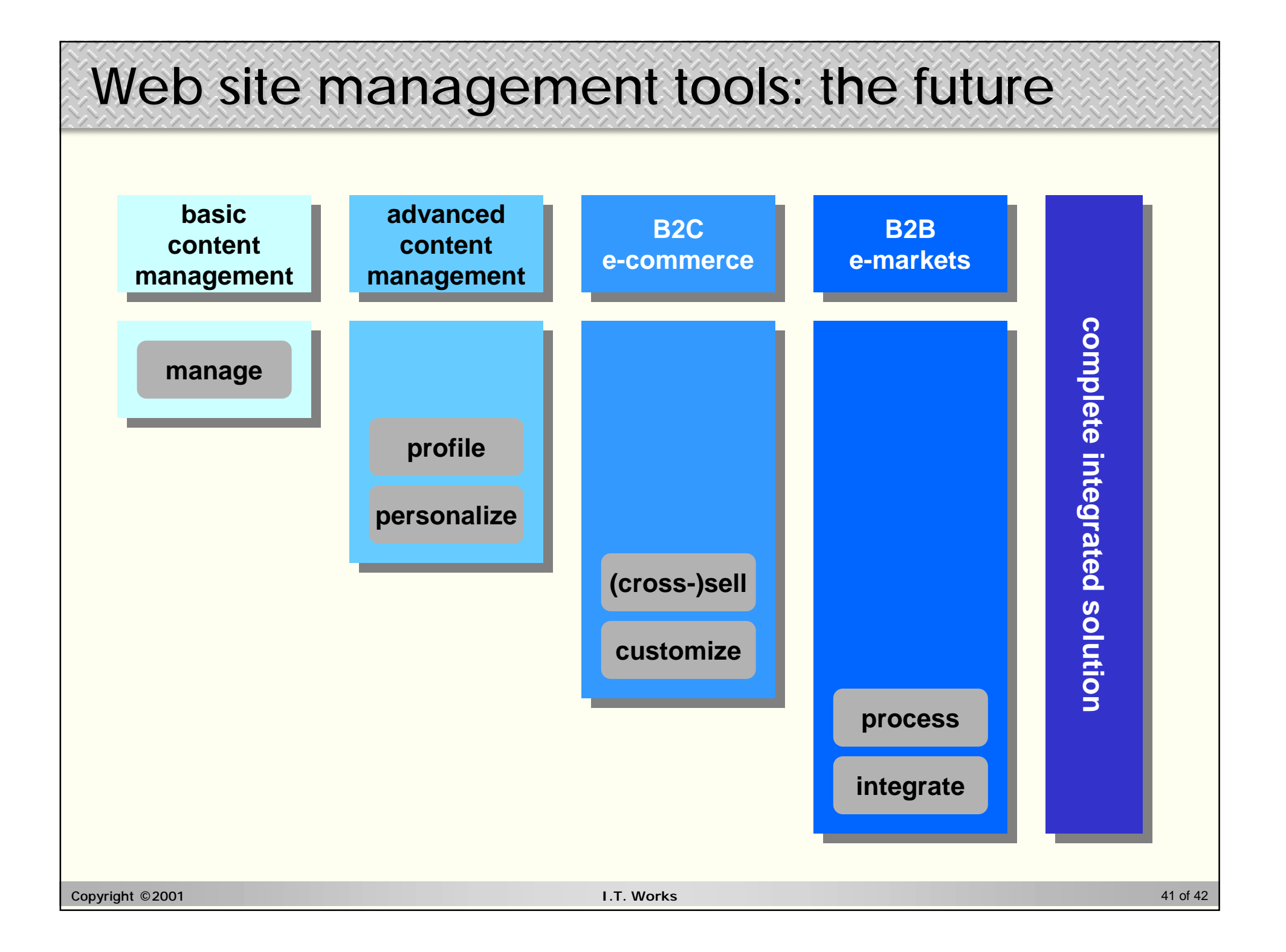

### **Conclusions**

- n The challenges of Web site content management can be addressed effectively using the XML family of standards
	- XML for rich modeling of content, XSL for flexible rendering of content
- n You have a choice of:
	- do-it-yourself solutions
		- content management and page publishing as complete *as you build it*
	- Web publishing frameworks
		- rich support for page publishing, poor support for content management
	- Web site content management tools
		- complete content management and site publishing solution (and more)
- n Caveats:
	- XML standards (and the tools using them) never stop changing
	- XML support is broad, but first generation and sometimes rudimentary